#### VO-KOREL - the browser-based UWS-patterned service

### Petr Škoda & Jan Fuchs

Astronomical Institute Academy of Sciences Ondřejov Czech Republic

IVOA Interoperability meeting, GWS Session II, Naples, 19<sup>th</sup> May 2011

#### **Spectra Disentangling in Fourier Space - KOREL**

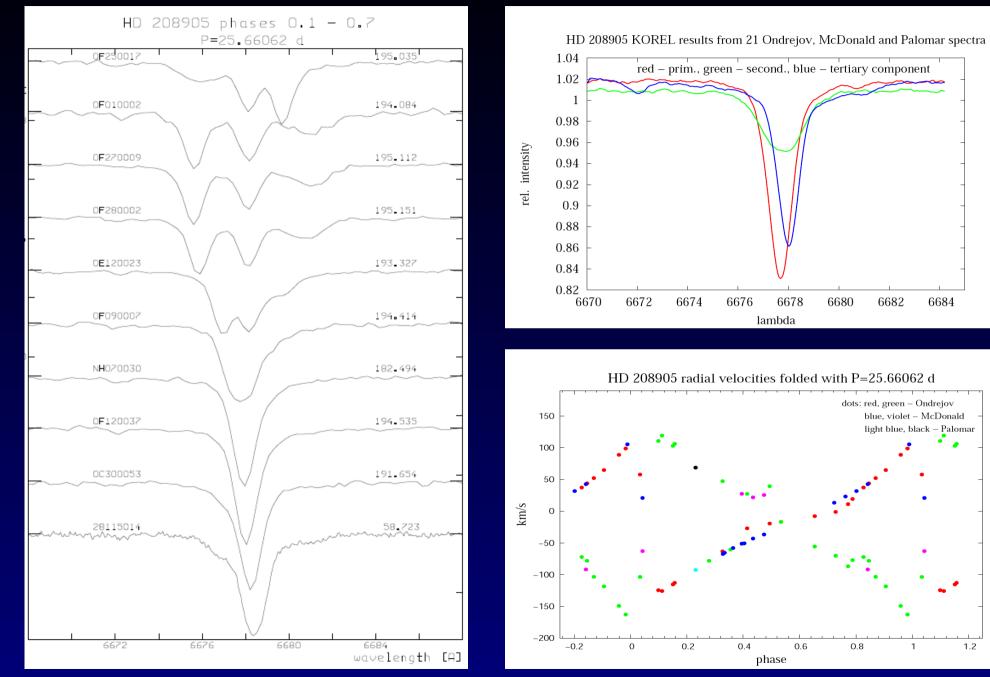

6684

1.2

1

HD208905: Koubsky et al. 2006

## **KOREL program**

#### FORTRAN77

2 input files (data, params – flags cryptic) Output – variable (depends on input keys IPRINT=1...) Created graphics +results texts - linked (text->image by GnuPlot, PS by program) Parameters needs to play with (many jobs aborted soon) 99% parameters re-usable → restart job

# **UWS changes**

Description of project, comment JobInfo – complex type ShortJobDescription - (Phase + Jobid now) long-term repository User selects what to kill (delete x pack/send) not timeout on exec duration/quote (warning) Paging + selection of (active,...) jobs /jobs/?phase=executing Similar for jobs of given user Isolation of users – e-shop basket

### **UWS changes**

Quota concept – unclear Can send results by mail – how in UWS ? Concept of different queue priorities (5 jobs) Browser – CLIENT – focused

XSLT in browser (but IPhones ?) DEMO...